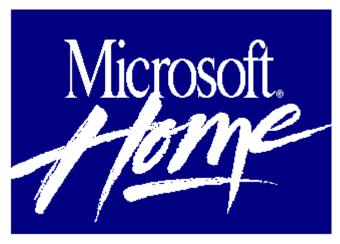

## Microsoft SoundBits 1.0 MGM Movies

#### It's Easy. It's Fun. It's Hollywood!

Direct movie sounds with the easy-to-use sound utility included in Microsoft's SoundBits. Use it to play and preview sounds. Create your own unique groups of sounds linked to the events you specify. You've never heard your PC sound like this! SoundBits lets you recreate classic movie sounds to go with a variety of events in your Windows application.

# Play It Again, . . . and Again, . . . and Again!

If you like Hollywood classics, you'll spend hours of fun enjoying this collection from Microsoft SoundBits. It lets you attach vintage MGM and other movie sounds to your Windows events. Re-live Dorothy from *The Wizard of Oz* cry "We melted her!" when you minimize a window. Have Cary Grant exclaim "I've had enough stimulation for one day" as you exit Windows. It's all up to you! Each of the 50 authentic clips have been carefully chosen from Turner Entertainment Company's archives and digitized to provide high-quality sound. So follow the yellow brick road to the sounds of Hollywood with Microsoft SoundBits collection.

## Make Windows Sound as Good as It Looks

Make your PC more fun by playing sounds assigned to dozens of events in your Windows application. Assign sounds to accompany your Windows start-up, resizing of windows, error messages, and more by using the Sound Control Panel. Preconfigured sound schemes make it easy to get started right away. Or be creative and design your very own sets of sounds to give your PC a personalized touch. You can even mix and match sounds from different Microsoft SoundBits collections.

### **Classic Movie Collection Dialog** Includes:

The Wizard of Oz

The Maltese Falcon

The Thin Man

North by Northwest

Treasure of the Sierra Madre

#### **Minimum System Requirements:**

CPU: 80286 or higher RAM: 1 MB

Hard disk space: 2 MB Graphics card/monitor: Mouse: Recommended

Operating system: Windows 3.1 and DOS 3.1

Other: Audio driver; speakers, or headphones recommended;

Windows 3.1 compatible sound card